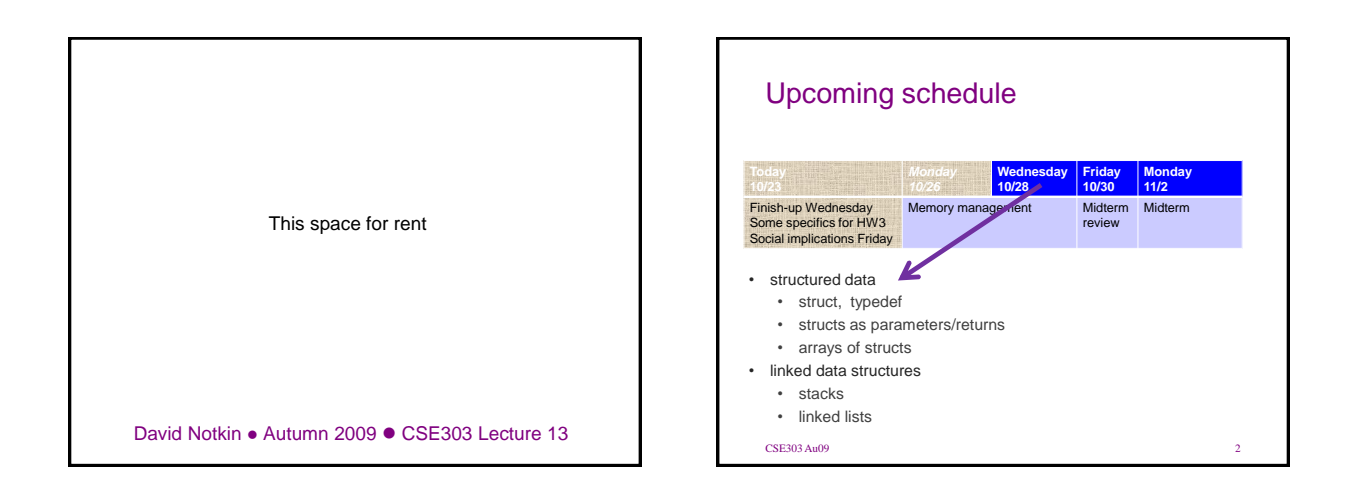

#### **free**: releases memory

• **free(pointer);**

• Releases the memory pointed to by the given pointer

- precondition: pointer must refer to a heapallocated memory block that has not already been freed
- it is considered good practice to set a pointer to **NULL** after freeing
- **int\* a = (int\*) calloc(8, sizeof(int));**
- **...**
- **free(a);**
- **a = NULL;**

# Memory corruption • If the pointer passed to free doesn't point to a heap-allocated block, or if that block has already been freed, bad things happen – you're lucky if it crashes, rather than silently corrupting something **int\* a1 = (int\*) calloc(1000, sizeof(int)); int a2[1000]; int\* a3; int\* a4 = NULL;**

**free(a1); // ok** free(a1); // bad (already freed)<br>free(a2); // bad (not heap alloc **free(a2); // bad (not heap allocated) free(a3); // bad (not heap allocated) free(a4); // bad (not heap allocated)**

# Structured data • **struct**: A type that stores a collection of variables – like a Java class, but with only fields (no methods or constructors) – instances can be allocated on the stack or on the heap **struct Point { // defines a new structured int x, y; // type named Point };** stack

#### Using structs • Once defined, a **struct** instance is declared just like built-in types (e.g., **int**, **char**) except preceded by **struct** – this allocates an instance on the – name fields of a **struct** using the **}.** operator **struct Point { int x, y; }; int main(void) { struct Point p1; struct Point p2 = {42, 3}; p1.x = 15; p1.y = -2; printf("p1 is (%d, %d)\n", p1.x, p1.y); return 0;**

### **typedef**

```
typedef struct Point {
   int x, y;
} Point;
int main(void) {
   Point p1; // don't need to write 'struct'
   p1.x = 15;
   p1.y = -2;
   printf("p1 is (%d, %d)\n", p1.x, p1.y);
   return 0;
}
```
• Tell C to acknowledge your **struct** type's name with **typedef**

#### Structs as parameters

• when you pass a **struct** as a parameter, it is copied – not passed by reference as in Java

```
int main(void) {
   Point p = {10, 20};
   swapXY(p);
   printf("(%d, %d)\n", p.x, p.y);
   return 0; // prints (10, 20)
}
void swapXY(Point a) {
   int temp = a.x;
   a.x = a.y;
   a.y = temp; // does not work
}
```
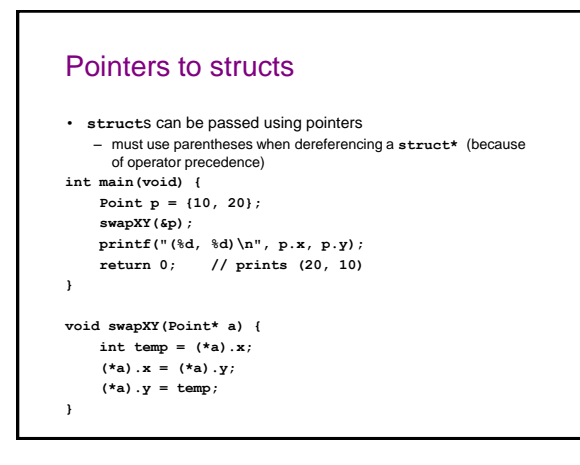

# The **->** operator

```
• We often allocate structs on the heap
   – pointer->field is equivalent to (*pointer).field
int main(void) {
   Point* p = (Point*) malloc(sizeof(Point));
   p->x = 10;p->y = 20;
   swapXY(p);
   printf("(%d, %d)\n", p->x, p->y); // (20, 10)
    return 0;
}
void swapXY(Point* a) {
   int temp = a->x;
    a->x = a->y;
    a->y = temp;
}
```
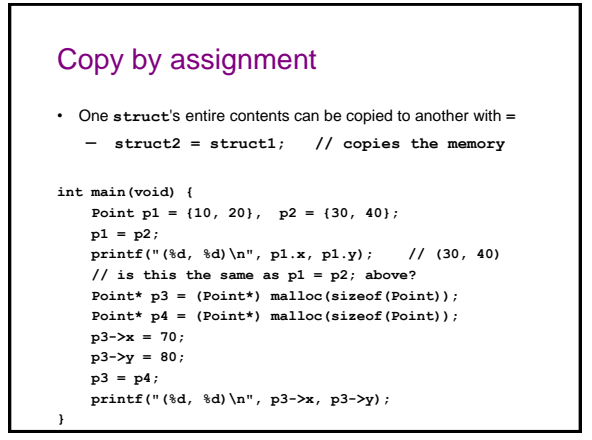

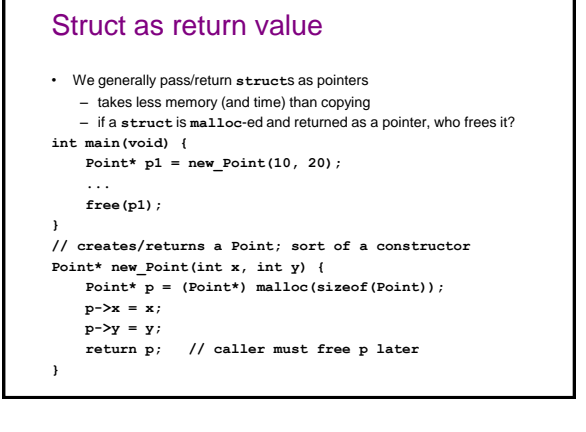

# Comparing structs

• relational operators (**==, !=, <, >, <=, >=**) don't work with **structs**

**Point p1 = {10, 20}; Point p2 = {10, 20}; if (p1 == p2) { ... // error**

```
• what about this?
```

```
Point* p1 = new_Point(10, 20);
Point* p2 = new_Point(10, 20);
if (p1 == p2) { ... // true or false?
```
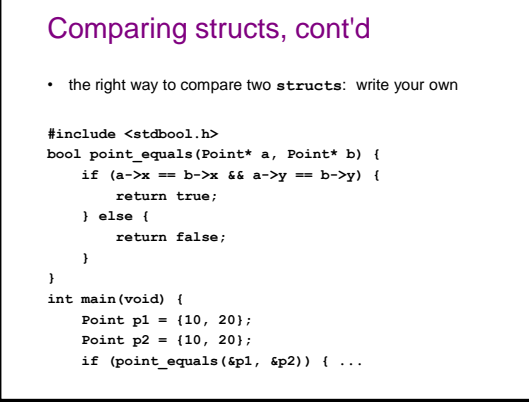

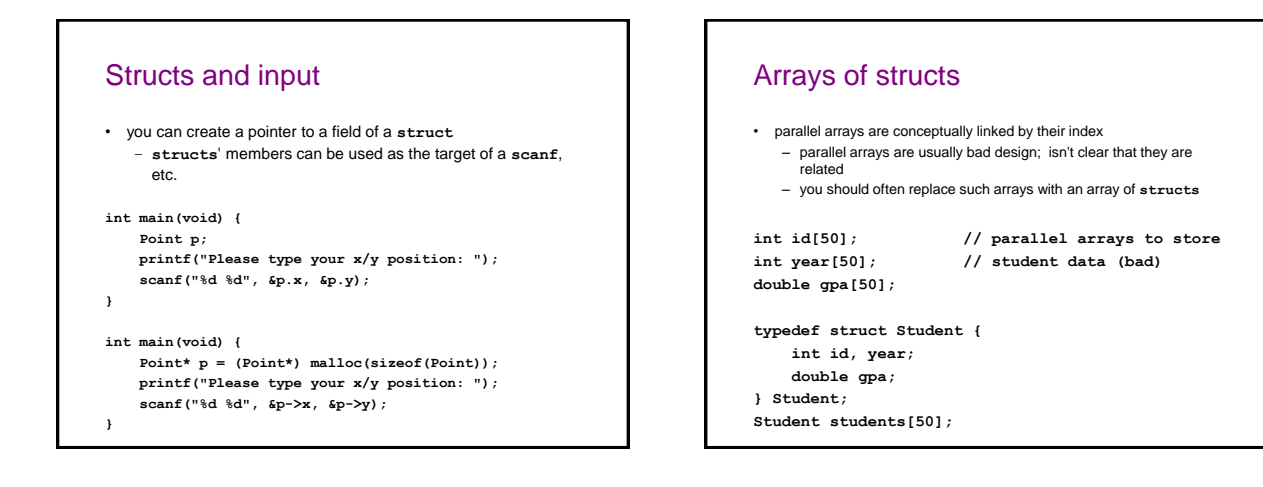

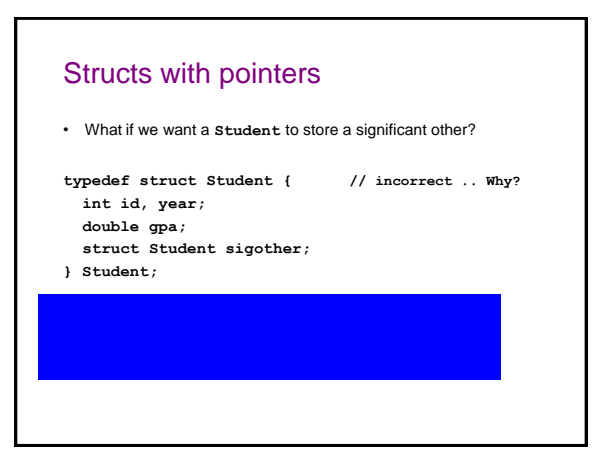

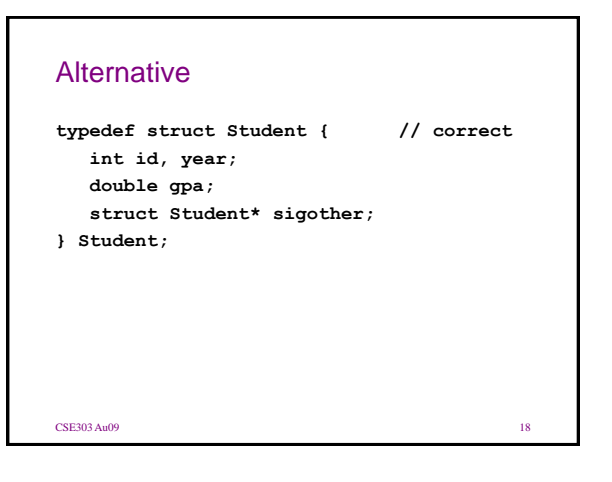

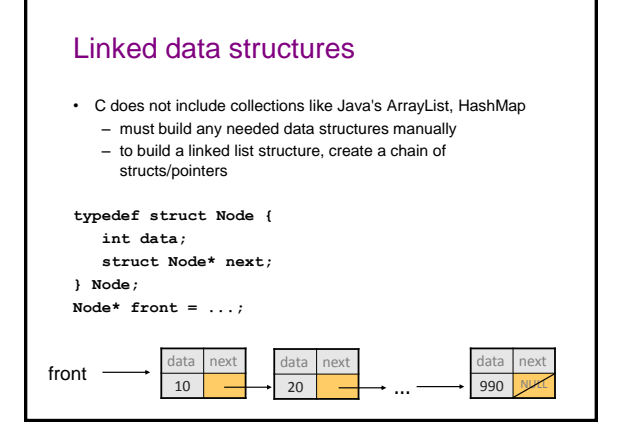

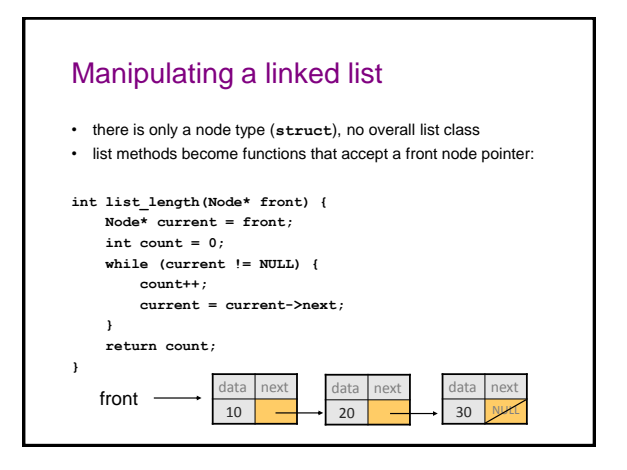

## Exercise

- Write a complete C program that allows the user to create a basic stack of ints. The user should be able to:
	- push : put a new int onto the top of the stack.
	- pop : remove the top int from the stack and print it.
	- clear : remove all ints from the stack.
- Do not make any assumptions about the size of the stack.
	- Do not allow any memory leaks in your program.

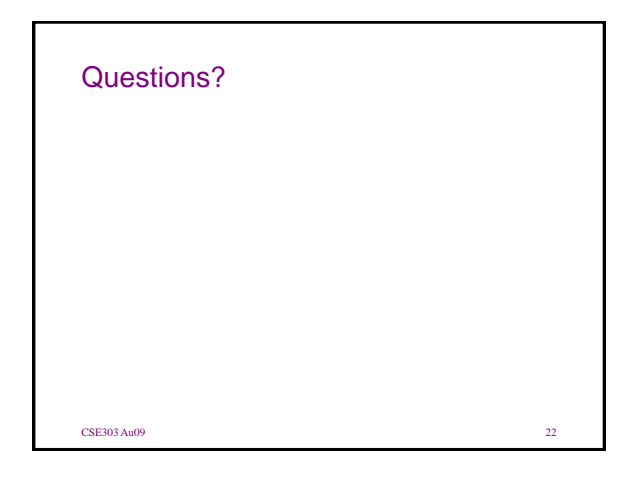